# Package 'fplot'

May 8, 2020

<span id="page-0-0"></span>Type Package Title Automatic Distribution Graphs Using Formulas Version 1.0.0 Imports stats, graphics, utils, Formula, Rcpp, grDevices, dreamerr(>= 1.1.0) Suggests knitr, rmarkdown, fixest, pdftools LinkingTo Rcpp **Depends**  $R$ ( $>=$  3.5.0), data.table Description Easy way to plot regular/weighted/conditional distributions by using formulas. The core of the package concerns distribution plots which are automatic: the many options are tailored to the data at hand to offer the nicest and most meaningful graphs possible - with no/minimum user input. Further provide functions to plot conditional trends and boxplots. License GPL-3 SystemRequirements C++11 VignetteBuilder knitr Encoding UTF-8 LazyData true RoxygenNote 7.1.0 NeedsCompilation yes Author Laurent Berge [aut, cre] Maintainer Laurent Berge <laurent.berge@uni.lu> Repository CRAN Date/Publication 2020-05-08 16:30:06 UTC

# R topics documented:

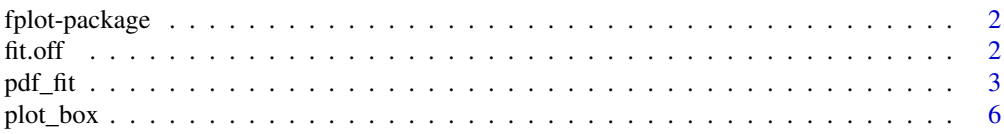

#### <span id="page-1-0"></span>2 fit.off

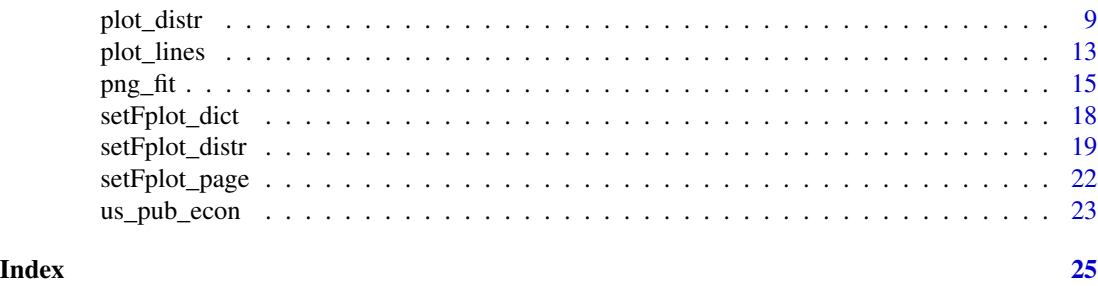

fplot-package *Aggregate/conditional graphs and automatic layout using formulas*

#### Description

fplot provides automatic plotting of common graphs (distributions, lines, bar plots and boxplots). The syntax uses formulas, allowing aggregate/conditional/weighted graphs with minimum efforts. The many arguments are automatically adjusted to the data in order to provide the nicest and most meaningful graphs.

#### Details

The core functions is [plot\\_distr](#page-8-1) to draw distributions. Two other graphical functions are provided for convenience: [plot\\_lines](#page-12-1) to represent the (usually temporal) evolution of some variables, and [plot\\_box](#page-5-1) to easily represent conditional boxplots.

It also integrates tools to easily export graphs: [pdf\\_fit](#page-2-1) and [png\\_fit](#page-14-1). In these functions, instead of providing the size of the graphics, you instead give the point size that the text should have in the final document–because an exported graph usually ends up in a document. You can set the size of your document with the function [setFplot\\_page](#page-21-1). If you use the function [fit.off](#page-1-1) to close the connection, you will also see how the export looks like in the Viewer pane.

#### Author(s)

Maintainer: Laurent Berge <laurent.berge@uni.lu>

<span id="page-1-1"></span>fit.off *Closes the current plotting device and shows the result in the viewer*

#### Description

To be used in combination with  $pdf_f$  it or png fit when exporting images. It performs exactly the same thing as dev.off() but additionaly shows the resulting graph in the viewer pane provided you're using RStudio.

#### Usage

fit.off()

#### <span id="page-2-0"></span>pdf\_fit 3

# Details

To view the results of PDF exports, the function pdf\_convert from package pdftools is used to convert the PDF files into images – so you need to have installed pdftools to make it work. In PDFs, only the first page will be viewed.

#### Author(s)

Laurent Berge

# See Also

The tool to set the page size and the exporting defaults: [setFplot\\_page](#page-21-1). Exporting functions [pdf\\_fit](#page-2-1), [png\\_fit](#page-14-1), [jpeg\\_fit](#page-14-2).

#### Examples

```
# Exportation example
# The functions pdf_fit, png_fit, etc, guarantee the right
# point size of the texts present in the graph.
# But you must give the exact size the graph will take in your final document.
# => first use the function setFplot_page, default is:
# setFplot_page(page = "us", margins = "normal")
# By default the graph takes 100% of the text width
data(us_pub_econ)
tmpFile = file.path(tempdir(), "DISTR -- institutions.png")
png_fit(tmpFile)
plot_distr(~institution, us_pub_econ)
fit.off()
# What's the consequence of increasing the point size of the text?
png_fit(tmpFile, pt = 15)
plot_distr(~institution, us_pub_econ)
fit.off()
```
<span id="page-2-1"></span>pdf\_fit *PDF export with guaranteed text size*

#### Description

This function is an alternative to [pdf](#page-0-0), it makes it easy to export figures of appropriate size that should end up in a document. Instead of providing the height and width of the figure, you provide the fraction of the text-width the figure should take, and the target font-size at which the plotting text should be rendered. The size of the plotting text, once the figure is in the final document, is guaranteed.

# Usage

```
pdf_fit(
  file,
  pt = 10,
  width = 1,
  height,
  w2h = 1.75,
  h2w,
  sideways = FALSE,
  ...
\mathcal{L}
```
# Arguments

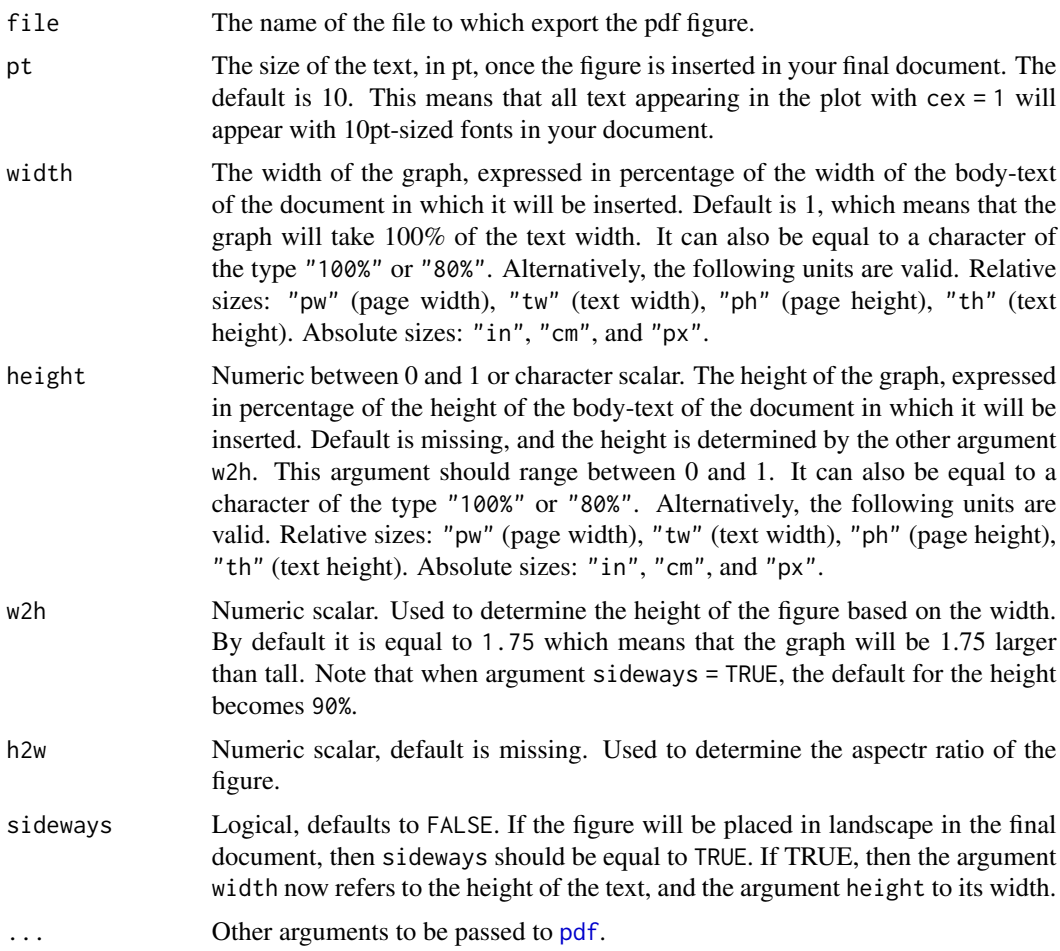

# Details

If you use [fit.off](#page-1-1) instead of dev.off to close the graph, the resulting graph will be displayed in the viewer pane. So you don't have to open the document to see how it looks.

<span id="page-3-0"></span>

#### <span id="page-4-0"></span>pdf\_fit 5

#### Setting the page size

You can set the page size with the function [setFplot\\_page](#page-21-1), which defines the size of the page and its margins to deduce the size of the body of the text in which the figures will be inserted. By default the page is considered to be US-letter with \*normal\* margins (not too big nor thin).

It is important to set the page size appropriately to have a final plotting-text size guaranteed once the figure is inserted in the document.

#### Author(s)

Laurent Berge

#### See Also

To set the geometry and the defaults: [setFplot\\_page](#page-21-1). To close the graph and display it on the viewer pane: [fit.off](#page-1-1).

#### Examples

```
# This function creates figures made to be inserted
# in a Latex document (US-letter with "normal" margins)
# By default, the figures should take 100% of the
# text width. If so, the size of the text in the figures
# will be exact.
# You need pdftools to display PDFs in the viewer pane with fit.off
if(require(pdftools)){
 tmpFile = file.path(tempdir(), "pdf_examples.pdf")
 pdf_fit(tmpFile, pt = 8)
 plot(1, 1, type = "n", ann = FALSE)text(1, 1, "This text will be displayed in 8pt.")
 fit.off()
 pdf_fit(tmpFile, pt = 12)
 plot(1, 1, type = "n", ann = FALSE)text(1, 1, "This text will be displayed in 12pt.")
 fit.off()
 pdf_fit(tmpFile, pt = 12, sideways = TRUE)
 plot(1, 1, type = "n", ann = FALSE)text(1, 1, "This text will be displayed in 12pt if in sideways.")
 fit.off()
 # If we reduce the end plot width but keep font size constant
 # this will lead to a very big font as compared to the plot
 pdf_fit(tmpFile, pt = 8, width = "50%")
 plot(1, 1, type = "n", ann = FALSE)text(1, 1, "This text will be displayed in 8pt\nif in 50% of the text width.")
```

```
fit.off()
}
```
# <span id="page-5-1"></span>plot\_box *Boxplots with possibly moderators*

# Description

This function allows to draw a boxplot, with possibly separating different moderators.

#### Usage

```
plot_box(
  fml,
  data,
  case,
 moderator,
  inCol,
  outCol = "black",
  density = -1,
  lty = 1,pch = 18,
  addLegend = TRUE,
  legend_options = list(),
  1wd = 2,
  outlier,
  dict = NULL,
  dict_case,
  dict_moderator,
  order_case,
  order_moderator,
  addMean,
  mean.col = "darkred",
 mean.pch = 18,
 mean.cex = 2,
 mod.title = TRUE,
  labels.tilted,
  trunc = 20,
  trunc.method = "auto",
  line.max,
  ...
)
```
#### <span id="page-6-0"></span>plot\_box 7

# Arguments

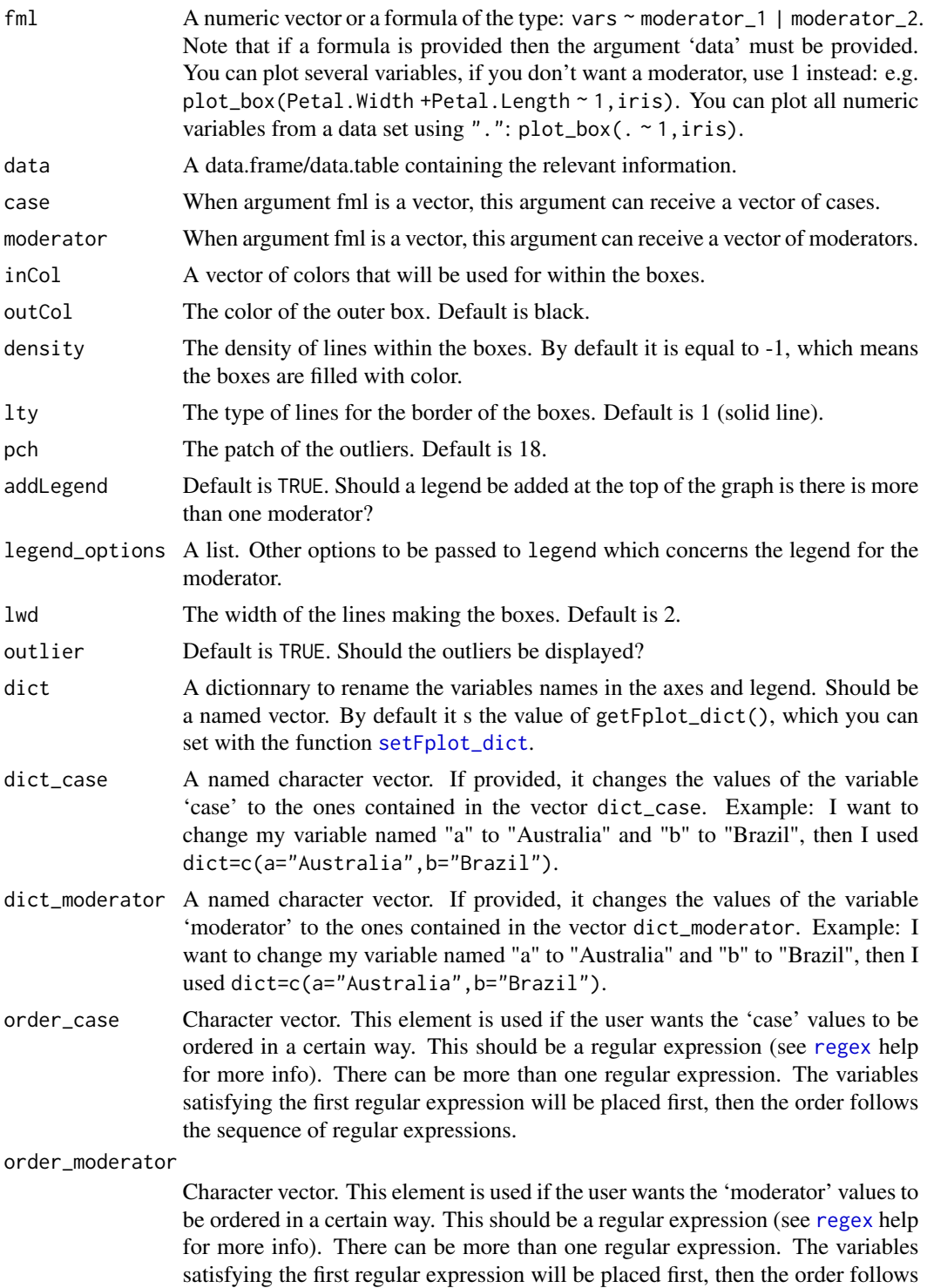

the sequence of regular expressions.

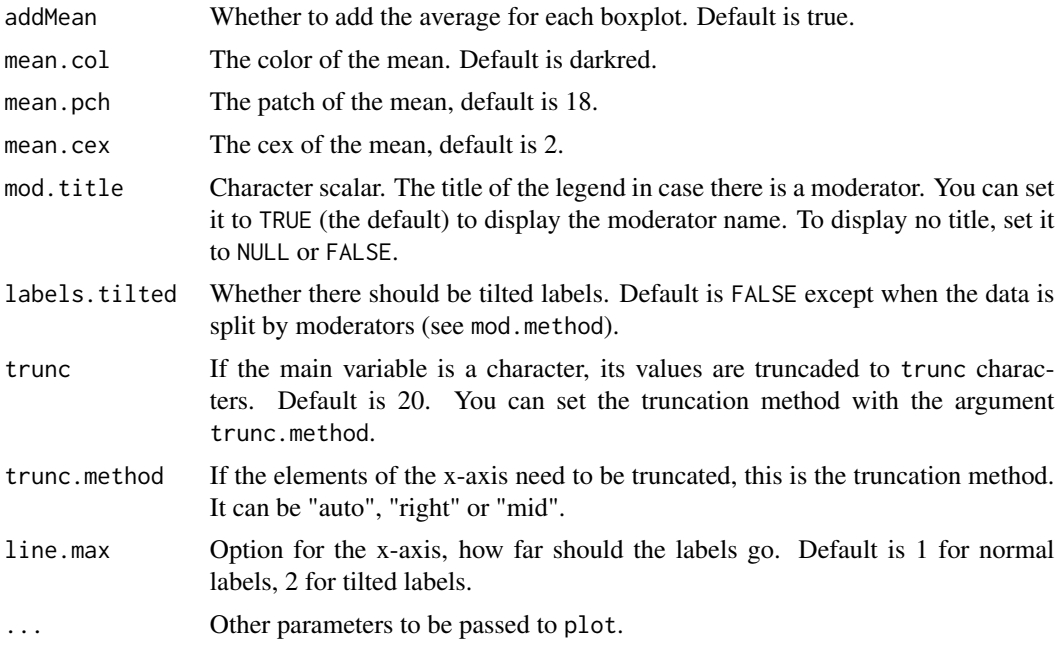

#### Value

Invisibly returns the coordinates of the x-axis.

### Author(s)

Laurent Berge

# Examples

```
# Simple iris boxplot
plot(1:10)
# All numeric variables
plot_box(. ~ 1, iris)
# All numeric variable / splitting by species
plot_box(. ~ Species, iris)
# idem but with renaming
plot_box(. ~ Species, iris, dict = c(Species="Iris species",
        setosa="SETOSA", Petal.Width="Width (Petal)"))
# Now using two moderators
base = iris
base$period = sample(1:4, 150, TRUE)
plot_box(Petal.Length ~ period | Species, base)
```
<span id="page-8-1"></span><span id="page-8-0"></span>plot\_distr *Plot distributions, possibly conditional*

# Description

This function plots distributions of items (a bit like an histogram) which can be easily conditioned over.

#### Usage

plot\_distr( fml, data, moderator, weight, sorted, log, nbins, bin.size,  $legend_options = list(),$ top, yaxis.show = TRUE, yaxis.num, col, border = "black", mod.method, within, total, mod.select, mod.NA = FALSE, at\_5, labels.tilted, other, cumul = FALSE, plot = TRUE, sep, centered = TRUE, weight.fun, int.categorical, dict = NULL, mod.title = TRUE, labels.angle,

```
cex.axis,
  trunc = 20,
  trunc.method = "auto",...
\overline{)}
```
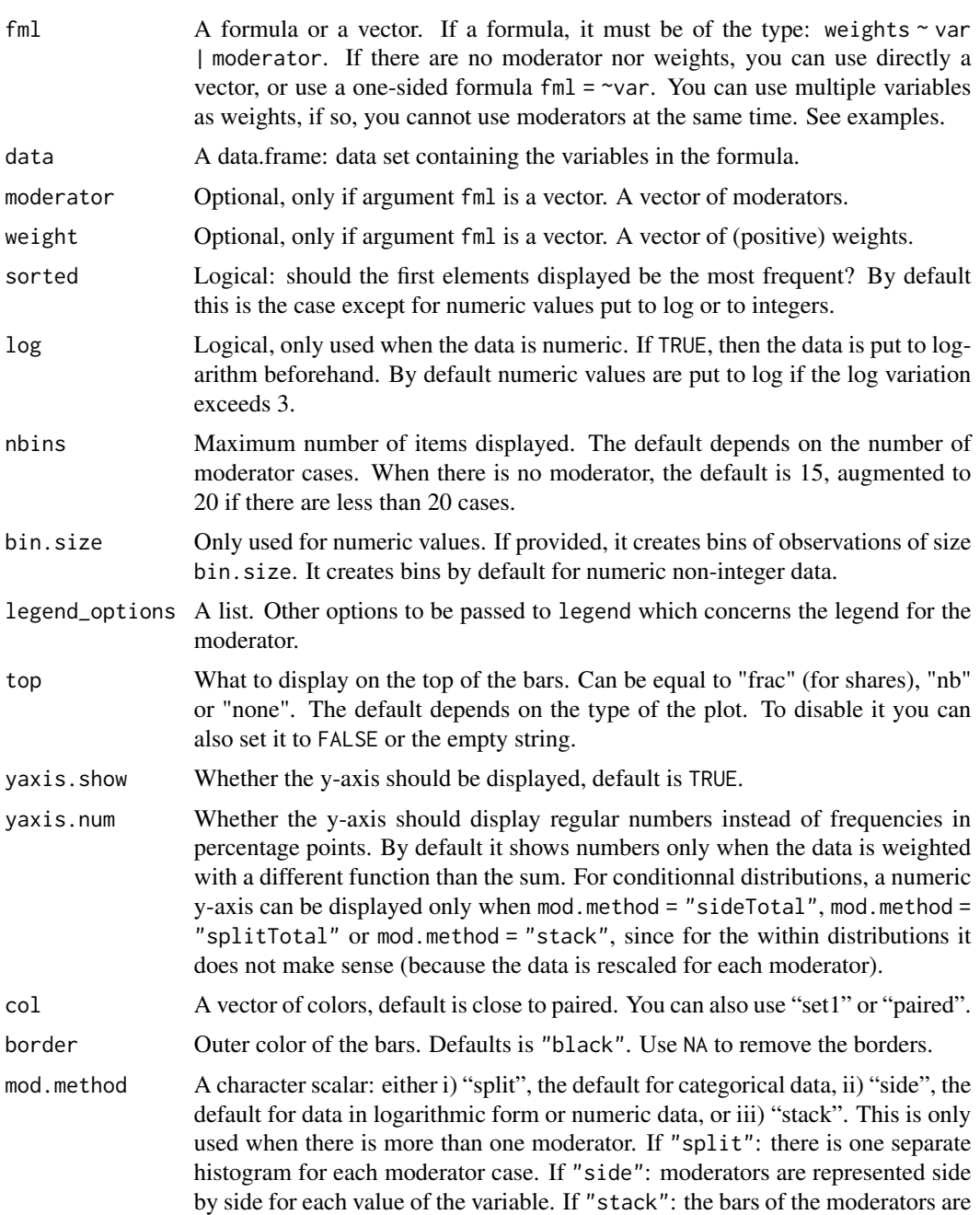

<span id="page-10-0"></span>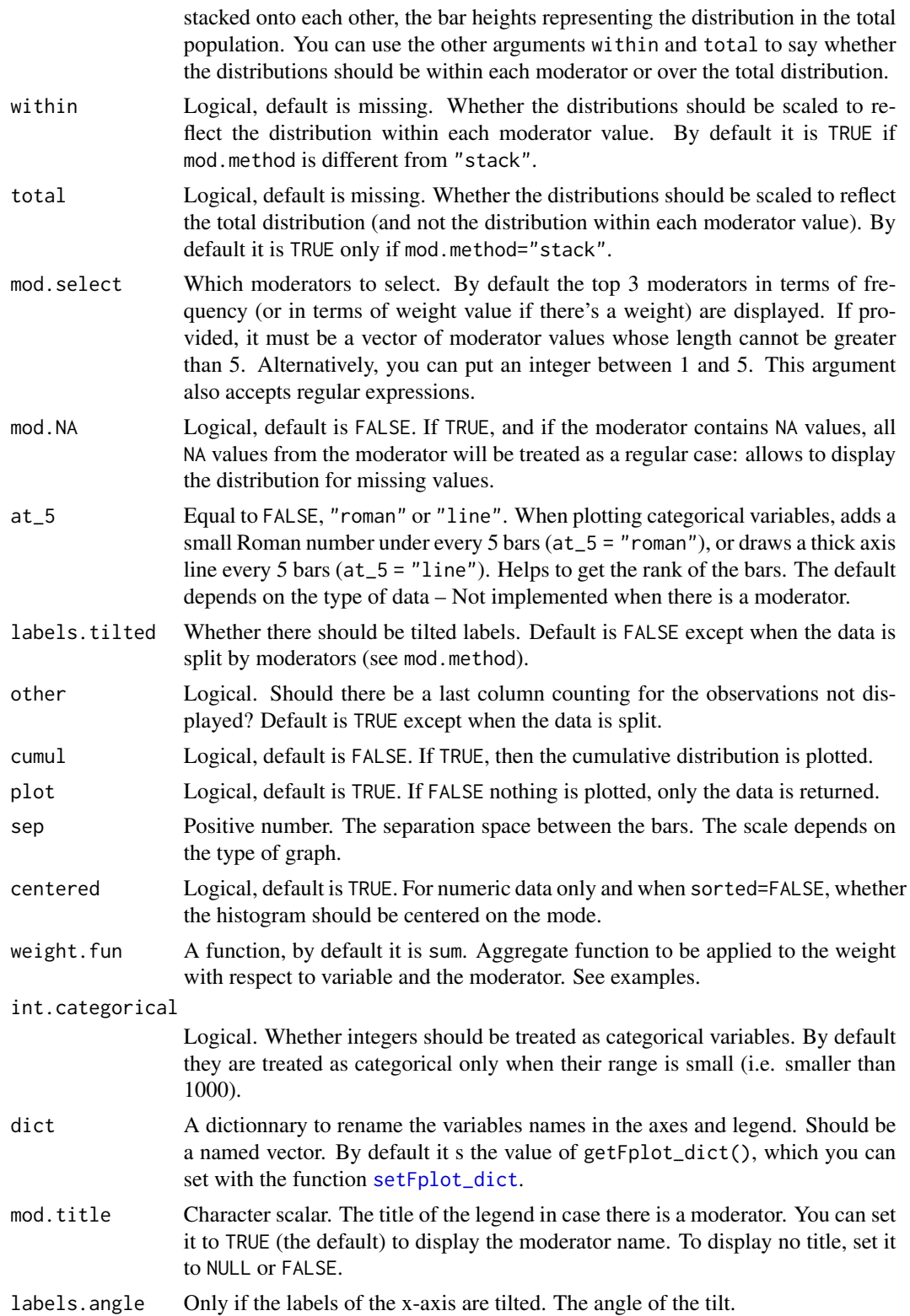

<span id="page-11-0"></span>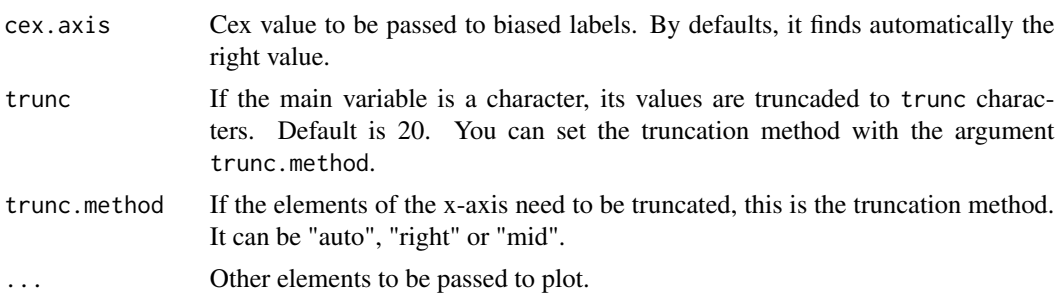

#### Details

Most default values can be modified with the function [setFplot\\_distr](#page-18-1).

#### Author(s)

Laurent Berge

#### See Also

To plot temporal evolutions: [plot\\_lines](#page-12-1). For boxplot: [plot\\_box](#page-5-1). To export graphs: [pdf\\_fit](#page-2-1), [png\\_fit](#page-14-1), [fit.off](#page-1-1).

#### Examples

```
# Data on publications from U.S. institutions
data(us_pub_econ)
# 0) Let's set a dictionary for a better display of variables
setFplot_dict(c(institution = "U.S. Institution", jnl_top_25p = "Top 25% Pub.",
                jnl_top_5p = "Top 5% Pub.", Frequency = "Publications"))
# 1) Let's plot the distribution of publications by institutions:
plot_distr(~institution, us_pub_econ)
```
# When there is only the variable, you can use a vector instead: plot\_distr(us\_pub\_econ\$institution)

```
# 2) Now the production of institution weighted by journal quality
plot_distr(jnl_top_5p ~ institution, us_pub_econ)
```

```
# You can plot several variables:
plot_distr(1 + jnl_top_25p + jnl_top_5p ~ institution, us_pub_econ)
```

```
# 3) Let's plot the journal distribution for the top 3 institutions
```

```
# We can get the data from the previous graph
graph_data = plot\_distr(jnl\_top_5p - institution, us\_pub\_econ, plot = FALSE)# And then select the top universities
top3\_instit = graph_data$x[1:3]top5_instit = graph_data$x[1:5] # we'll use it later
```

```
# Now the distribution of journals
plot_distr(~ journal | institution, us_pub_econ[institution %in% top3_instit])
# Alternatively, you can use the argument mod.select:
plot_distr(~ journal | institution, us_pub_econ, mod.select = top3_instit)
# 3') Same graph as before with "other" column, 5 institutions
plot_distr(~ journal | institution, us_pub_econ,
          mod.select = top5_instit, other = TRUE)
#
# Example with continuous data
#
# regular histogram
plot_distr(iris$Sepal.Length)
# now splitting by species:
plot_distr(~ Sepal.Length | Species, iris)
# idem but the three distr. are separated:
plot_distr(~ Sepal.Length | Species, iris, mod.method = "split")
# Now the three are stacked
plot_distr(~ Sepal.Length | Species, iris, mod.method = "stack")
```
<span id="page-12-1"></span>plot\_lines *Display means conditionnally on some other values*

# Description

The typical use of this function is to represents trends of average along some categorical variable.

#### Usage

```
plot_lines(
  fml,
  data,
  time,
  moderator,
  mod.select,
  mod.NA = TRUE,
  smoothing_window = 0,
  fun,
  col = "set1",lty = 1,
```

```
pch = c(19, 17, 15, 8, 5, 4, 3, 1),
  legend_options = list(),
  pt.cex = 2,
  1wd = 2,dict = NULL,mod.title = TRUE,
  ...
\mathcal{L}
```
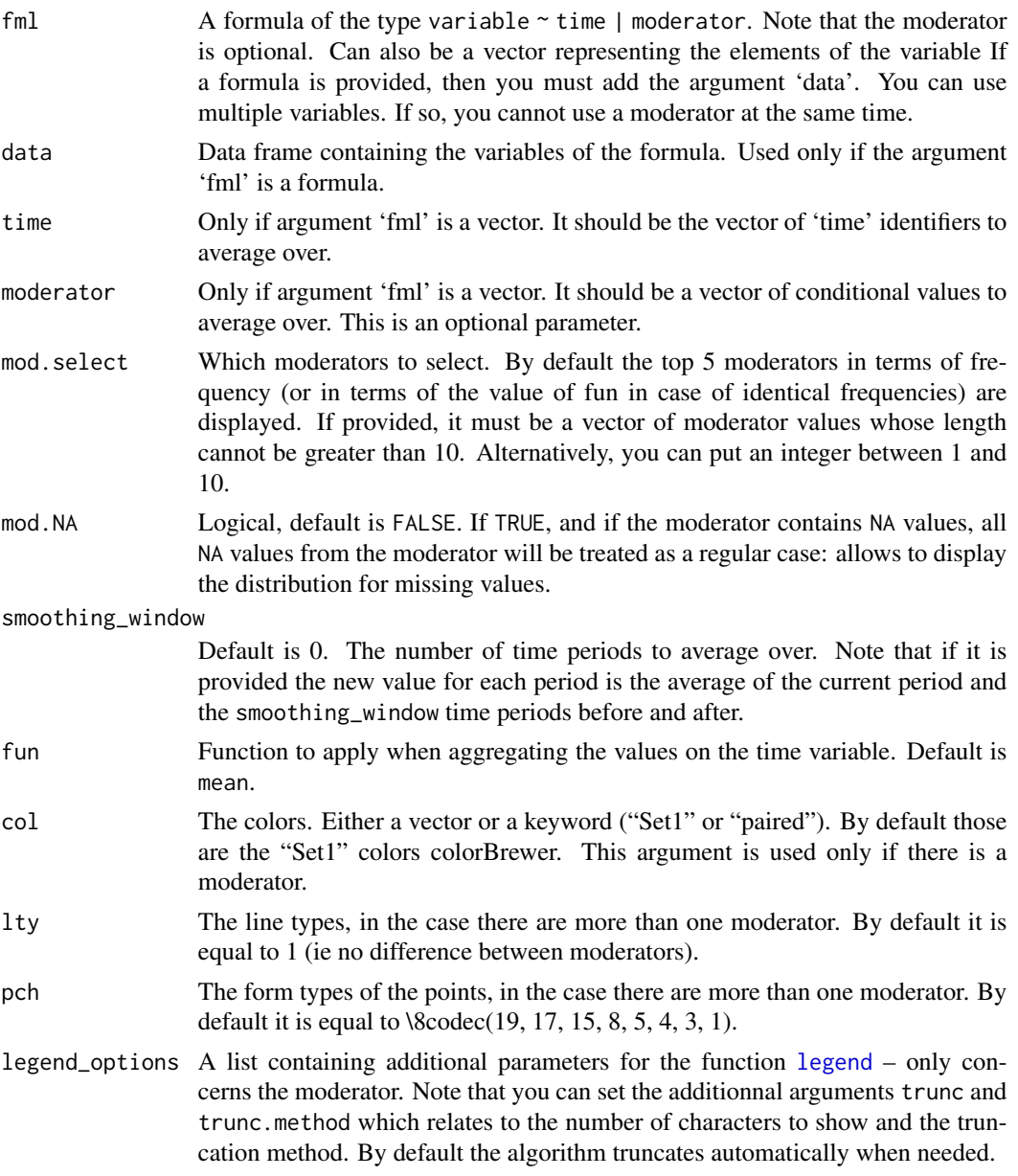

<span id="page-13-0"></span>

<span id="page-14-0"></span>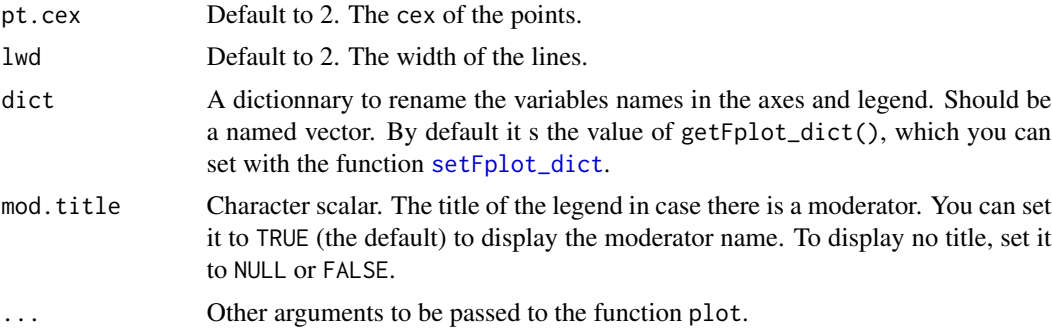

### Author(s)

Laurent Berge

# Examples

data(airquality) plot\_lines(Ozone ~ Day, airquality) plot\_lines(Ozone ~ Day | Month, airquality) plot\_lines(Ozone ~ Month | cut(Day, 8), airquality)

<span id="page-14-1"></span>png\_fit *PNG export with guaranteed text size*

# <span id="page-14-2"></span>Description

This is an alternative to [png](#page-0-0) and others. It makes it easy to export figures that should end up in documents. Instead of providing the height and width of the figure, you provide the fraction of the text-width the figure should take, and the target font-size at which the plotting text should be rendered. The size of the plotting text, once the figure is in the final document, is guaranteed.

#### Usage

```
png_fit(
 file,
 pt = 10,width = 1,
 height,
  w2h = 1.75,
  h2w,
```

```
sideways = FALSE,
  res = 300,
  ...
\mathcal{L}tiff_fit(
  file,
  pt = 10,width = 1,
  height,
  w2h = 1.75,
  h2w,
  sideways = FALSE,
  res = 300,
  ...
\mathcal{L}jpeg_fit(
  file,
  pt = 10,width = 1,
  height,
  w2h = 1.75,
  h2w,
  sideways = FALSE,
  res = 300,
  ...
\mathcal{L}bmp_fit(
  file,
  pt = 10,
  width = 1,height,
  w2h = 1.75,
  h2w,
  sideways = FALSE,
  res = 300,
  ...
\mathcal{L}
```
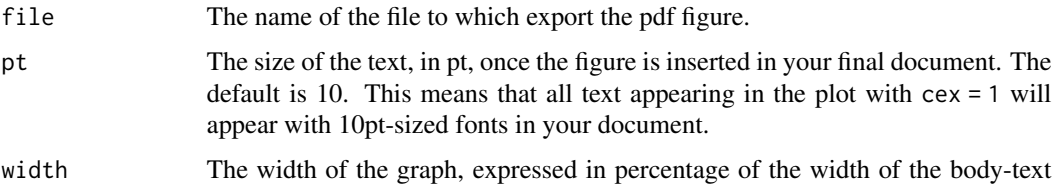

<span id="page-16-0"></span>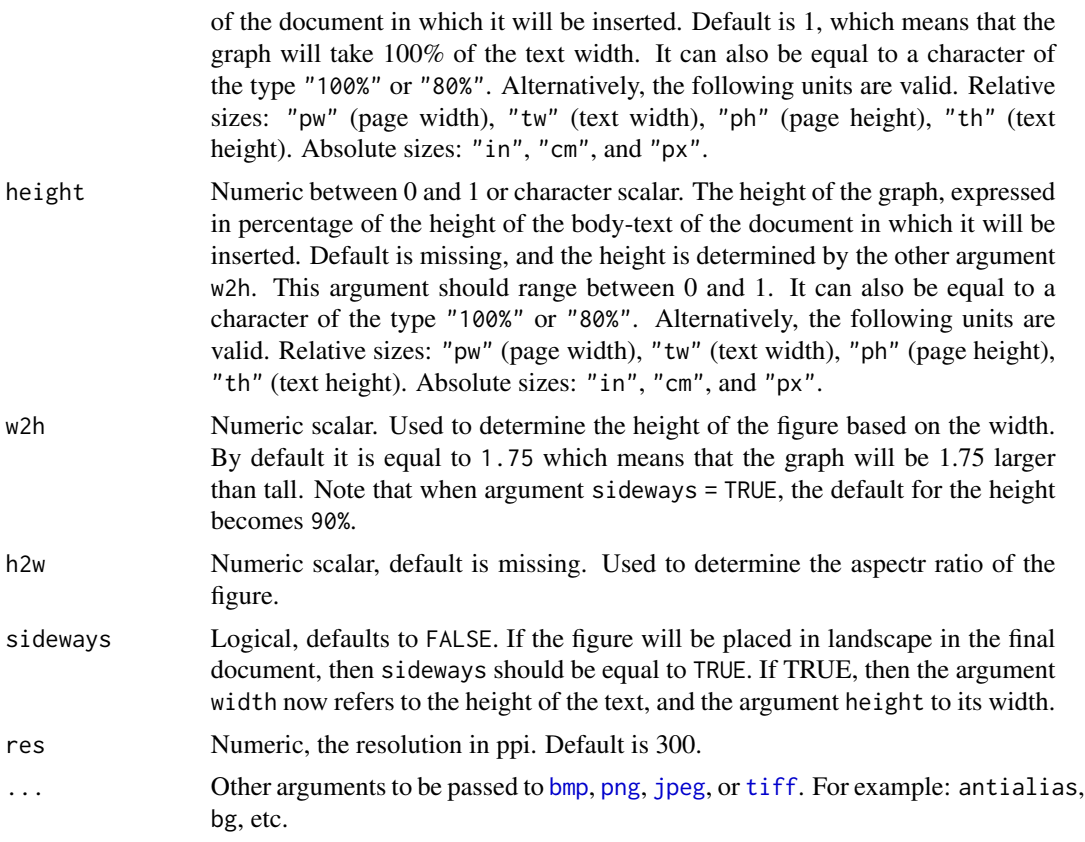

#### Setting the page size

You can set the page size with the function [setFplot\\_page](#page-21-1), which defines the size of the page and its margins to deduce the size of the body of the text in which the figures will be inserted. By default the page is considered to be US-letter with \*normal\* margins (not too big nor thin).

It is important to set the page size appropriately to have a final plotting-text size guaranteed once the figure is inserted in the document.

# Examples

```
# This function creates figures made to be inserted
# in a Latex document (US-letter with "normal" margins)
# By default, the figures should take 100% of the
# text width. If so, the size of the text in the figures
# will be exact.
tmpFile = file.path(tempdir(), "png_examples.pdf")
png_fit(tmpFile, pt = 8)
plot(1, 1, type = "n", ann = FALSE)text(1, 1, "This text will be displayed in 8pt.")
```

```
fit.off()
png_fit(tmpFile, pt = 12)
plot(1, 1, type = "n", ann = FALSE)text(1, 1, "This text will be displayed in 12pt.")
fit.off()
png_fit(tmpFile, pt = 12, sideways = TRUE)
plot(1, 1, type = "n", ann = FALSE)text(1, 1, "This text will be displayed in 12pt if in sideways.")
fit.off()
# If we reduce the end plot width but keep font size constant
# this will lead to a very big font as compared to the plot
png_fit(tmpFile, pt = 8, width = "50%")
plot(1, 1, type = "n", ann = FALSE)text(1, 1, "This text will be displayed in 8pt\nif the graph is 50% of the text width.")
fit.off()
```
<span id="page-17-1"></span>setFplot\_dict *Sets/gets the dictionary used in* fplot

#### Description

Sets/gets the default dictionary used to rename the axes/moderator variables in the functions of the package fplot. The dictionaries are used to relabel variables (usually towards a fancier, more explicit formatting) that can be useful not to explicitly use the arguments xlab/ylab when exporting graphs. By setting the dictionary with setFplot\_dict, you can avoid providing the argument dict in fplot functions.

#### Usage

```
setFplot_dict(dict)
```
getFplot\_dict

#### Arguments

dict A named character vector. E.g. to change my variable named "us\_md" and "state" to (resp.) "\$ miilion" and "U.S. state", then use  $dict = c(us_mde="")$ million",state = "U.S. state").

# Format

An object of class function of length 1.

#### Author(s)

Laurent Berge

<span id="page-17-0"></span>

<span id="page-18-0"></span>setFplot\_distr 19

# Examples

```
data(airquality)
setFplot_dict(c(Ozone = "Ozone (ppb)"))
plot_distr(Ozone ~ Month, airquality, weight.fun = mean)
```
<span id="page-18-1"></span>setFplot\_distr *Sets the defaults of plot\_distr*

# Description

The default values of most arguments of [plot\\_distr](#page-8-1) can be set with setFplot\_distr.

#### Usage

```
setFplot_distr(
  sorted,
  log,
  top,
  yaxis.num,
 col,
 border = "black",
 mod.method,
 within,
  total,
  at_5,
  labels.tilted,
  other,
  cumul = FALSE,
  centered = TRUE,
  weight.fun,
  int.categorical,
  dict = NULL,
 mod.title = TRUE,
  labels.angle,
  cex.axis,
  trunc = 20,
  trunc.method = "auto",
  reset = FALSE
)
getFplot_distr()
```
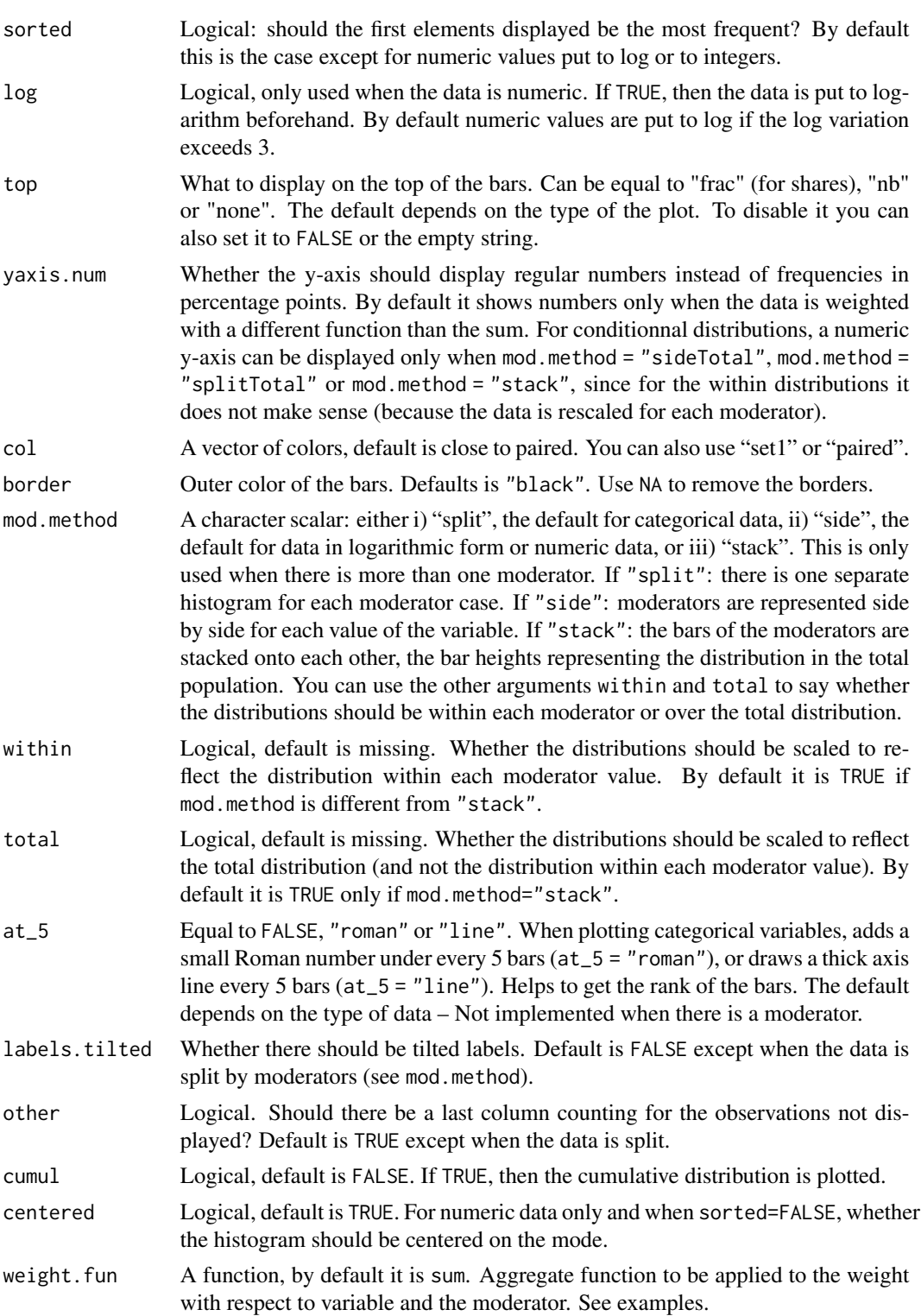

<span id="page-20-0"></span>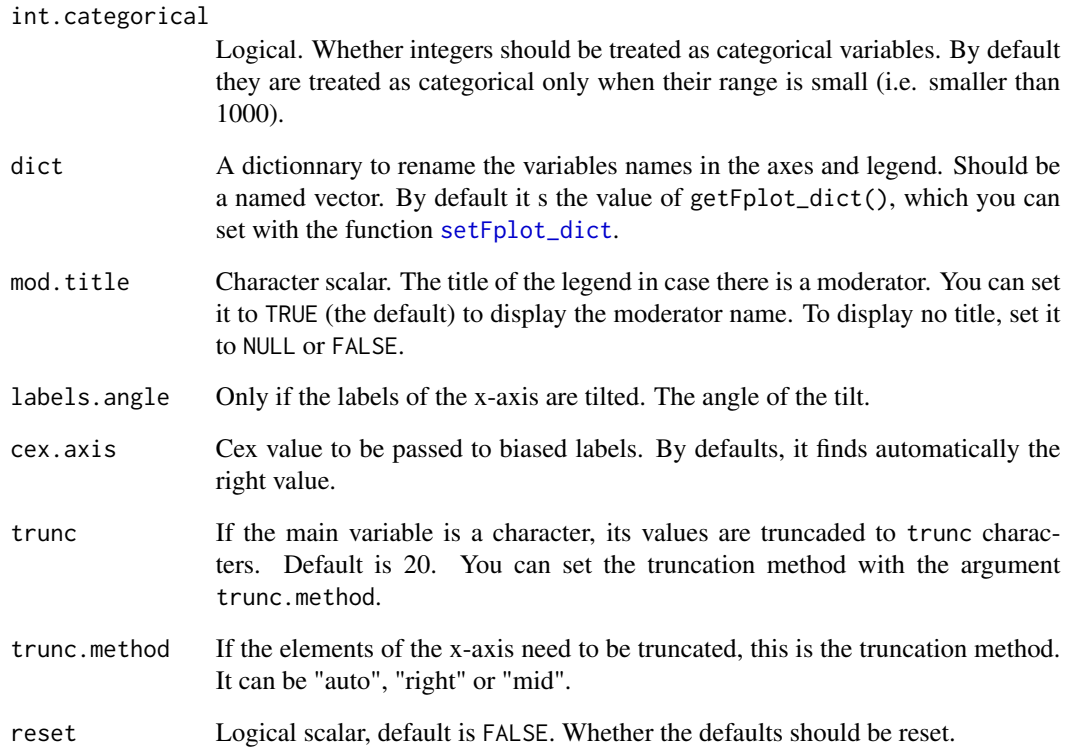

# See Also

[plot\\_distr](#page-8-1), [pdf\\_fit](#page-2-1), [fit.off](#page-1-1).

# Examples

```
# Changing the default color set for plot_distr only
my_col = c("#36688D", "#F3CD05", "#F49F05", "#F18904", "#BDA589")
setFplot\_distr,col = my\_col, mod.method = "split", border = NA)plot_distr(~ Petal.Length | Species, iris)
# Back to normal
setFplot_distr(reset = TRUE)
plot_distr(~ Petal.Length | Species, iris)
```
# Description

Tha package fplot offers some functions (e.g. [pdf\\_fit](#page-2-1) or [png\\_fit](#page-14-1)) to export figures, with a guarantee to obtain the desired point size for the plotting text. The function setFplot\_page sets the target page size (once and for all). This is important for the accuracy of the export, although the default values should be working well most of the time.

### Usage

```
setFplot_page(
  page = "us",margins = "normal",
 units = "tw",pt = 10,
 w2h = 1.75,
  reset = FALSE
\mathcal{E}getFplot_page()
```
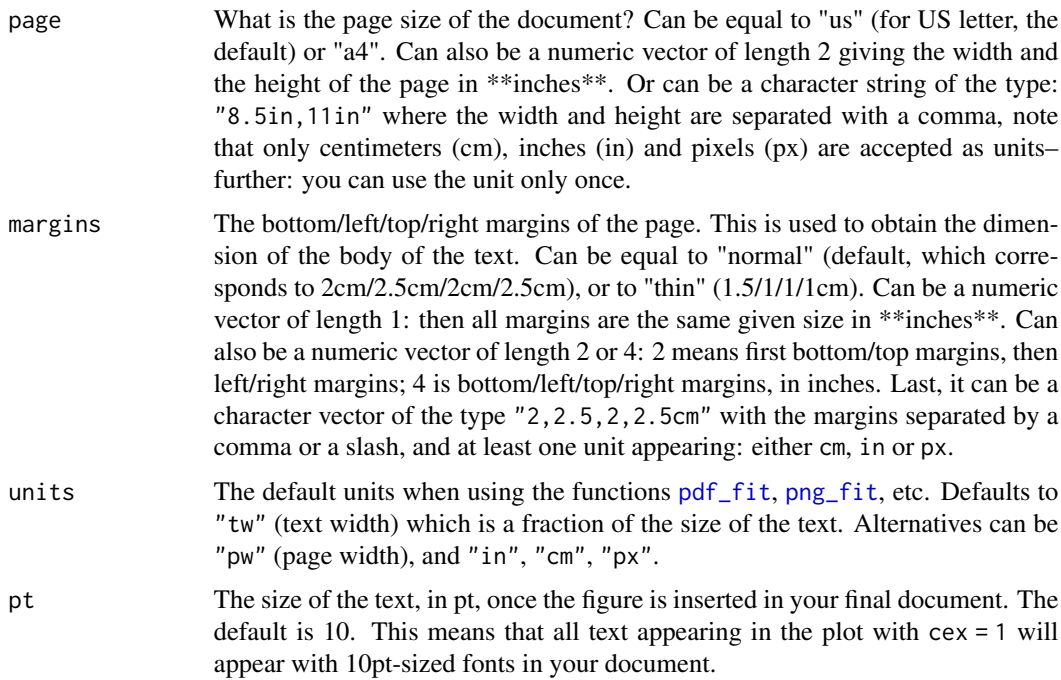

<span id="page-22-0"></span>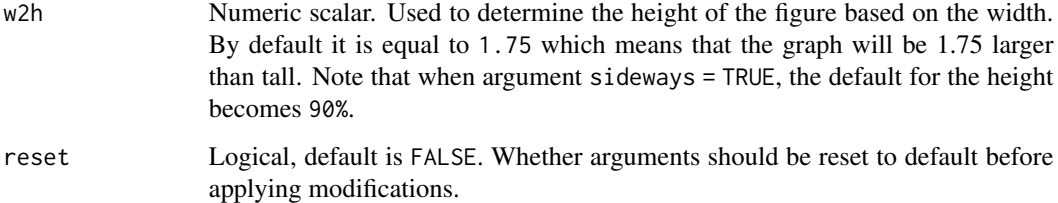

# See Also

Exporting functions: [pdf\\_fit](#page-2-1), [png\\_fit](#page-14-1). The function closing the connection and showing the obtained graph in the viewer: [fit.off](#page-1-1).

### Examples

```
#
# How to set the page size
#
# All examples below provide the same page size
setFplot_page(page = "us")
setFplot_page(page = "8.5in, 11in")
setFplot_page(page = "8.5/11in")
setFplot_page(page = c(8.5, 11))# All examples below provide the same margins
setFplot_page(margins = "normal")
setFplot_page(margins = "2cm, 2.5cm, 2cm, 2.5cm")
setFplot_page(margins = "2/2.5/2/2.5cm")
setFplot_page(margins = c(2, 2.5) / 2.54) # cm to insetFplot_page(margins = c(2, 2.5, 2, 2.5) / 2.54)
```
us\_pub\_econ *Publication data sample*

#### Description

This data reports the publications of U.S. institutions in the field of economics between 1985 and 1990.

#### Usage

data(us\_pub\_econ)

us\_pub\_econ is a data table with 30,756 observations and 6 variables.

- paper\_id: Numeric identifier of the publication.
- year: Year of publication.
- institution: Institution of the authors of the publication.
- journal: Journal/conference name.
- jnl\_top\_25p: 0/1 variable of whether the journal belongs to the top 25% in terms of average cites.
- jnl\_top\_5p: 0/1 variable of whether the journal belongs to the top 5% in terms of average cites.

# Source

The source is Microsoft Academic Graph (see reference).

#### References

Arnab Sinha, Zhihong Shen, Yang Song, Hao Ma, Darrin Eide, Bo-June (Paul) Hsu, and Kuansan Wang. 2015. An Overview of Microsoft Academic Service (MAS) and Applications. In Proceedings of the 24th International Conference on World Wide Web (WWW '15 Companion). ACM, New York, NY, USA, 243-246.

# <span id="page-24-0"></span>Index

∗Topic datasets setFplot\_dict, [18](#page-17-0) us\_pub\_econ, [23](#page-22-0) bmp, *[17](#page-16-0)* bmp\_fit *(*png\_fit*)*, [15](#page-14-0) fit.off, *[2](#page-1-0)*, [2,](#page-1-0) *[4,](#page-3-0) [5](#page-4-0)*, *[12](#page-11-0)*, *[21](#page-20-0)*, *[23](#page-22-0)* fplot *(*fplot-package*)*, [2](#page-1-0) fplot-package, [2](#page-1-0) getFplot\_dict *(*setFplot\_dict*)*, [18](#page-17-0) getFplot\_distr *(*setFplot\_distr*)*, [19](#page-18-0) getFplot\_page *(*setFplot\_page*)*, [22](#page-21-0) jpeg, *[17](#page-16-0)* jpeg\_fit, *[3](#page-2-0)* jpeg\_fit *(*png\_fit*)*, [15](#page-14-0) legend, *[14](#page-13-0)* pdf, *[3,](#page-2-0) [4](#page-3-0)* pdf\_fit, *[2,](#page-1-0) [3](#page-2-0)*, [3,](#page-2-0) *[12](#page-11-0)*, *[21–](#page-20-0)[23](#page-22-0)* plot\_box, *[2](#page-1-0)*, [6,](#page-5-0) *[12](#page-11-0)* plot\_distr, *[2](#page-1-0)*, [9,](#page-8-0) *[19](#page-18-0)*, *[21](#page-20-0)* plot\_lines, *[2](#page-1-0)*, *[12](#page-11-0)*, [13](#page-12-0) png, *[15](#page-14-0)*, *[17](#page-16-0)* png\_fit, *[2,](#page-1-0) [3](#page-2-0)*, *[12](#page-11-0)*, [15,](#page-14-0) *[22,](#page-21-0) [23](#page-22-0)* regex, *[7](#page-6-0)* setFplot\_dict, *[7](#page-6-0)*, *[11](#page-10-0)*, *[15](#page-14-0)*, [18,](#page-17-0) *[21](#page-20-0)*

setFplot\_distr, *[12](#page-11-0)*, [19](#page-18-0) setFplot\_page, *[2,](#page-1-0) [3](#page-2-0)*, *[5](#page-4-0)*, *[17](#page-16-0)*, [22](#page-21-0)

tiff, *[17](#page-16-0)* tiff\_fit *(*png\_fit*)*, [15](#page-14-0)

us\_pub\_econ, [23](#page-22-0)